# **The XED scripting language**

## **Hussein Shafie XMLmind Software**

**<w2x-support@xmlmind.com>**

### **The XED scripting language**

Hussein Shafie XMLmind Software <w2x-support@xmlmind.com>

Publication date February 16, 2024

#### **Abstract**

This document contains the reference manual of *XED*, a very small, very simple scripting language based on XPath 1.0. A XED script allows to modify in place an XHTML document.

## **Table of Contents**

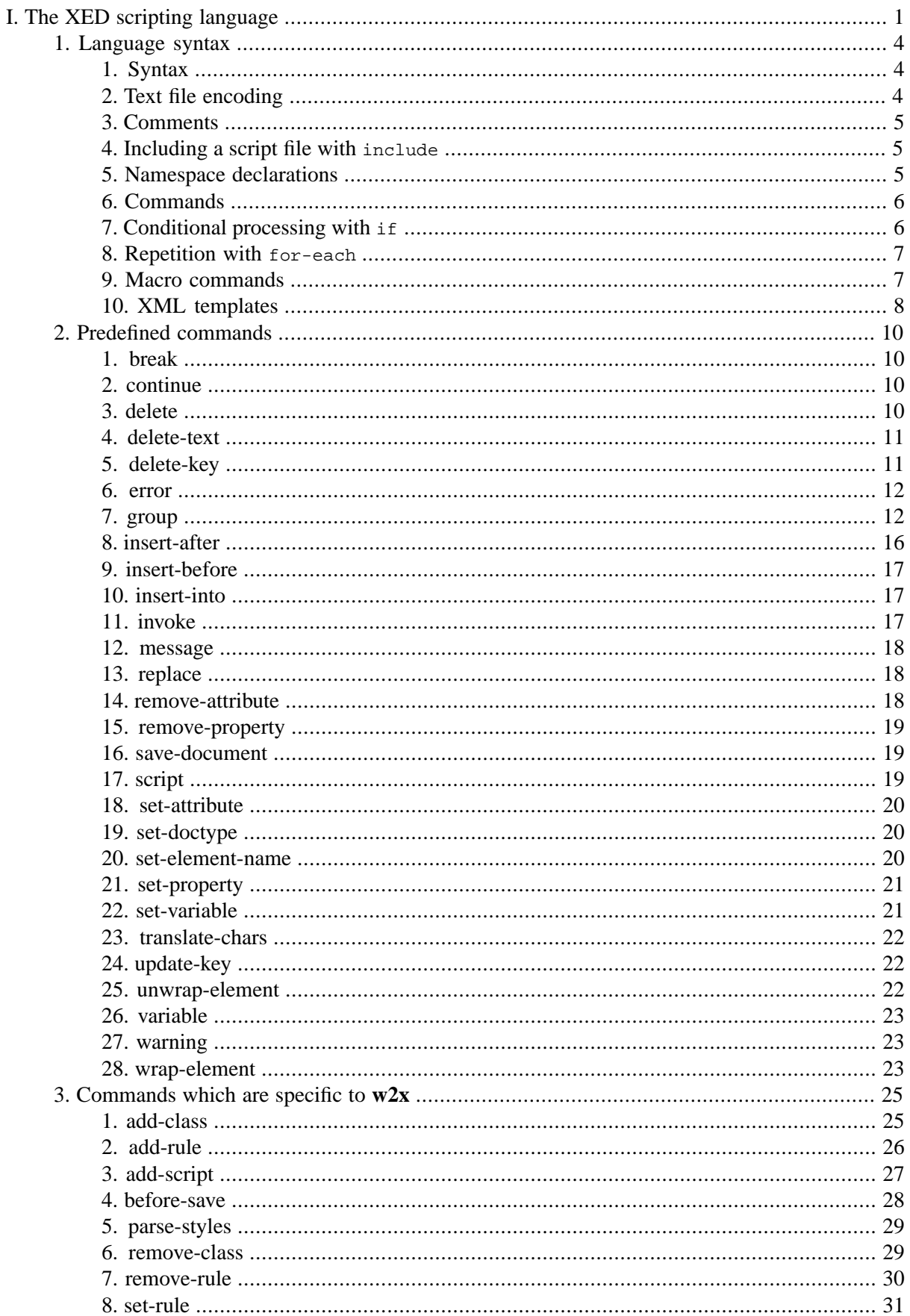

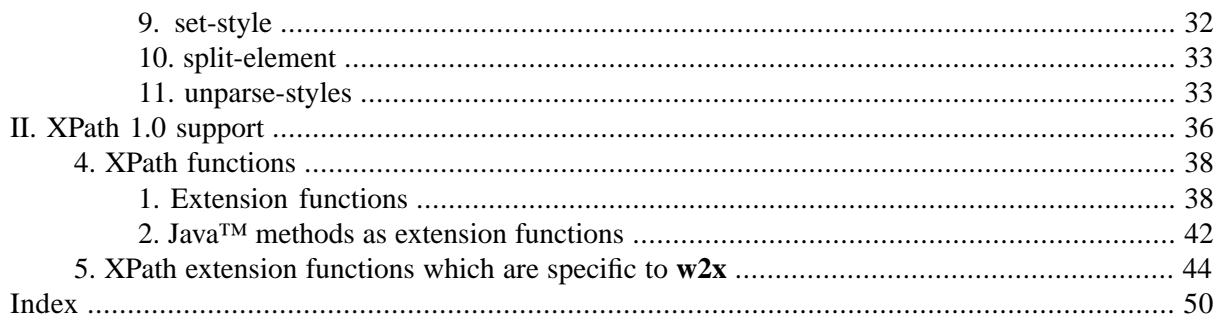

## **List of Examples**

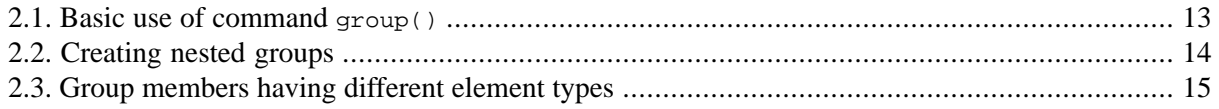

# <span id="page-5-0"></span>**Part I.The XED scripting language**

XED is a very small, very simple scripting language, based on [XPath 1.0](https://www.w3.org/TR/1999/REC-xpath-19991116/), allowing to modify in place an XHTML document.

The XED scripting language is used in [XMLmind XML Editor](http://www.xmlmind.com/xmleditor/) to implement advanced macros and to implement the "**Paste from Word**" feature.

It is also used by XMLmind Word to XML (**w2x** for short) to translate to "semantic tags" the CSS styles and classes found in the XHTML document which is the result of the conversion of the input DOCX file. For example, it is used to convert numbered paragraphs (p elements styled using CSS counters) to proper lists (ol, li elements).

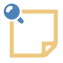

#### **The initial context node of a XED script**

A XED script modifies in place a single XHTML document. A XED script always has an XPath context node belonging to the document being modified. This initial context node is always the document itself ("/").

## **Table of Contents**

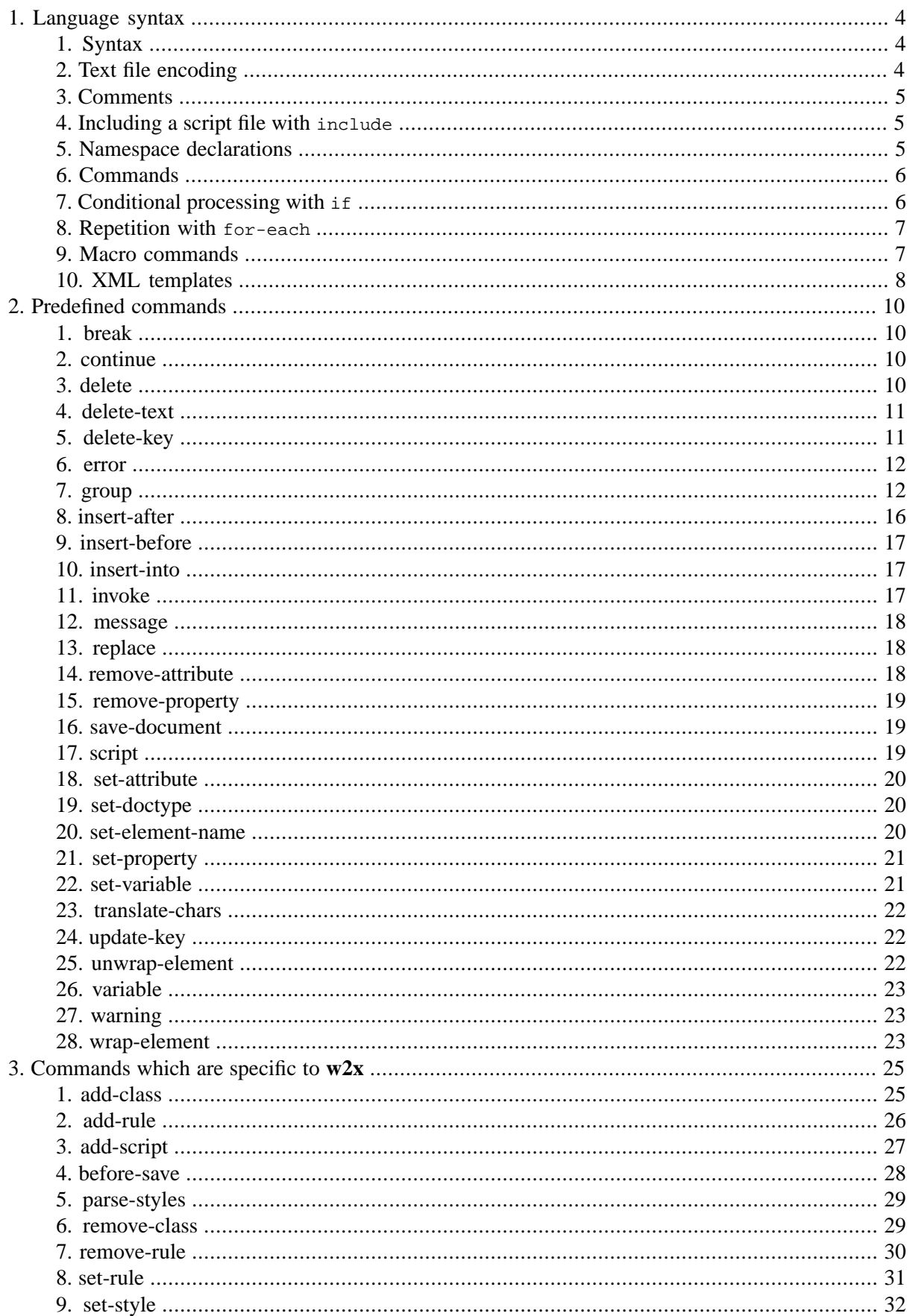

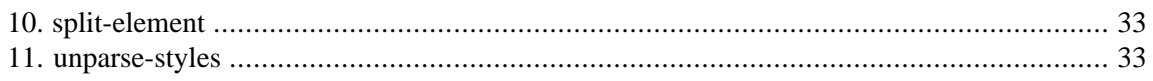

## <span id="page-8-0"></span>**Chapter 1. Language syntax**

### <span id="page-8-1"></span>**1. Syntax**

XED scripts are found in text files (recommended filename extension ".xed") having the following syntax:

```
script -> [ encoding ]
            [ namespace | include | command | if | foreach | macro ]*
encoding -> 'encoding' charset_string ';'
namespace -> 'namespace' [ prefix_NCName '=' ] namespace_URI_string ';'
include -> 'include' script_URI_string ';'
command -> command_name_NCName '(' [ argument ]* ')' ';'
argument -> XPath_expression | XML_template
if -> 'if' test '{' block_contents '}'
        [ 'elseif' test '{' block_contents '}' ]*
        [ 'else' '{' block_contents '}' ]
test -> boolean_XPath_expression
block_contents -> [ command | if | foreach ]*
foreach -> 'for-each' node_set_XPath_expression '{' block_contents '}'
macro -> macro_name_NCName '(' [ parameters ] ')' '{' block_contents '}'
parameters -> parameter_name_NCName [ ',' parameter_name_NCName ]*
```
- A *string* is a quoted XPath string which may contain XML character entities. Example: 'Hello  $k$ apos; world $k$ #39; !'.
- <span id="page-8-2"></span>• An *XPath\_expression* is an XPath 1.0 expression, where the concept of default namespace is supported for element names and where strings may contain XML character entities.
- An *XML*\_template is a literal XML element, possibly containing XPath 1.0 expressions delimited by curly braces ("{ }"). See [Section 10, "XML templates" \[8\]](#page-12-0).

### **2.Text file encoding**

*encoding* -> 'encoding' *charset\_string* ';'

The encoding of the text file containing a XED script may be specified using an encoding declaration found at the very beginning of the file. Examples (note that the charset names are case-insensitive):

```
encoding 'UTF-8';
encoding 'iso-8859-1';
```
<span id="page-9-0"></span>If such encoding declaration is missing, the encoding is automatically determined using the byte order marks (**BOM**) found at the beginning of the text file. If the encoding cannot be determined this way, then it is assumed to be the encoding used by the operating system (e.g. "Windows-1252" on a computer running Windows with a western locale).

#### **3. Comments**

Multi-line comments are strings delimited by "(:" and ":)". Comments may be nested. Example:

```
(: Hello
    World! :)
```
<span id="page-9-1"></span>Note that it's not possible to use "(: :)" comments inside XPath expressions and inside XML templates.

#### **4. Including a script file with include**

*include* -> 'include' *script\_URI\_string* ';'

Including script file B.xed into script file A.xed is strictly equivalent to replacing in file A.xed the include directive by the contents of file B.xed.

<span id="page-9-2"></span>Because [macro commands \[7\]](#page-11-1) are local to a script file, include is mainly useful to include the same set of macro commands into several script files.

Note that it's also possible to run a script file, possibly with a different context node, using [command](#page-23-2) [script](#page-23-2) [\[19\].](#page-23-2)

#### **5. Namespace declarations**

*namespace* -> 'namespace' [ *prefix\_NCName* '=' ] *namespace\_URI\_string* ';'

Declares a namespace and its associated prefix.

If the prefix is absent, then the declared namespace is the default namespace of elements. This default namespace applies to element names found in XPath expressions and in [XML templates \[8\],](#page-12-0) but not to attribute and variable names.

```
namespace "http://www.w3.org/1999/xhtml";
namespace html = "http://www.w3.org/1999/xhtml";
namespace g="urn:x-mlmind:namespace:group";
```
#### <span id="page-10-0"></span>**6. Commands**

```
command -> command_name_NCName '(' [ argument ]* ')' ';'
argument -> XPath_expression | XML_template
```
Invokes command called *command\_name\_NCName* with specified arguments.

Predefined commands are documented in Chapter 2, *[Predefined commands](#page-14-0)* [\[10\].](#page-14-0) A user may define her own commands using [macro](#page-11-1) [\[7\]](#page-11-1).

Examples:

```
set-variable("next", 
               following-sibling::node()[1][self::text() and 
                                           starts-with(., "
")]);
delete-text("^\n", "", $next);
replace(<g:envelope>{translate(., "\&#xA0;", " ")}</g:envelope>);
unwrap-element();
```
#### <span id="page-10-1"></span>**7. Conditional processing with if**

```
if -> 'if' test '{' block_contents '}'
        [ 'elseif' test '{' block_contents '}' ]*
        [ 'else' '{' block_contents '}' ]
test -> boolean_XPath_expression
block_contents -> [ command | if | foreach ]*
```
The *test* tests found after if, elseif, ..., elseif are evaluated in turn until a test evaluates as true(). When this happens, the evaluation of tests stops there and the *block\_contents* following the successful test is run. If no test evaluates as true(), then the *block\_contents* following else, if any, is run.

```
if $table-container and count($table-container//td) = 1 {
     replace(copy(.), $table-container);
}
if ./node() {
    unwrap-element();
} else {
     delete();
}
if @href {
     remove-attribute("name");
} elseif ./node() {
```

```
 unwrap-element();
} else {
     delete();
}
```
#### <span id="page-11-0"></span>**8. Repetition with for-each**

```
foreach -> 'for-each' node_set_XPath_expression '{' block_contents '}'
block_contents -> [ command | if | foreach ]*
```
XPath expression *node\_set\_XPath\_expression* is evaluated as a node set, then for-each iterates over the nodes of this set, running *block\_contents* at each iteration.

Inside *block\_contents*, the context node is the current node of the node set iterated over. Example:

```
(: The context node is /html/body. :)
for-each .//p {
     (: Inside this for-each, the context-node is a p
        which is a descendant of body. :)
    remove-attribute("style");
}
```
#### <span id="page-11-1"></span>**9. Macro commands**

```
macro -> macro_name_NCName '(' [ parameters ] ')' '{' block_contents '}'
parameters -> parameter_name_NCName [ ',' parameter_name_NCName ]*
block_contents -> [ command | if | foreach ]*
```
A macro command is simply a user-defined command. It is invoked by its name just like [predefined](#page-14-0) [commands \[10\]](#page-14-0). It can be passed arguments just like predefined commands. Beside its parameters which act like local variables, it can have other local variables declared by the means of [special command](#page-27-0) [variable](#page-27-0) [\[23\]](#page-27-0). Like any other command, a macro is executed in the context of the current context  $node<sup>1</sup>$ .

A macro command is local to the script file containing it. See [include](#page-9-1) [\[5\]](#page-9-1) to learn how the same macro command may be shared between several script files.

```
macro unstyle-heading(heading) {
     variable("text", string(.));
     for-each $heading//*[(self::b or
                            self::big or
```
 $1$ The context node of the script or the context node of the body of a for-each.

```
 self::cite or
                             self::dfn or
                             self::em or
                             self::i or
                             self::q or
                             self::s or
                             self::small or
                             self::strong or
                             self::tt or
                             self::u) and 
                             string(.) = $text and 
                             not(@id)] {
         unwrap-element();
     }
}
macro heading-to-bridgehead() {
     set-attribute("class",
                    concat("bridgehead", substring-after(local-name(), "h")));
     set-element-name("p");
}
```
#### <span id="page-12-0"></span>**10. XML templates**

A [command \[6\]](#page-10-0) may be passed XPath expressions or XML templates as its arguments. An *XML template* is a literal XML element, possibly containing XPath 1.0 expressions delimited by curly braces ( $\lceil \cdot \rceil$ ). Examples:

```
<db:formalpara><db:title>TITLE HERE</db:title></db:formalpara>
<a href="{concat('#', $id)}" title="{$title}" class="xref"/>
<g:envelope>{normalize-space(.)}</g:envelope>
```
The enclosed XPath expressions are evaluated as *strings* in the context of the current context node<sup>1</sup>. This means that these enclosed expressions must be found inside attribute values, text, comment or processing-instruction nodes.

If you want attribute values, text, comment or processing-instruction nodes to actually contain curly braces, then you must escape these curly braces by doubling them (that is, "{" becomes "{{" and "}" becomes  $"\rbrace$ ").

Note that whitespace is significant inside an XML template. Therefore do not indent XML templates.

An XML template is copied and its enclosed XPath expressions, if any, are substituted with their values, each time the template is passed as an argument to a command. Therefore, an XML template creates a new element each time it is used.

Sometimes, you want to pass a command a list of nodes rather than a single element. When this is the case, use a g:envelope element, where "g" is the prefix of namespace "urn:x-mlmind:namespace:group", as a container for these nodes. Example: replace context node (.) by a text node containing the value of its title attribute:

namespace g = "urn:x-mlmind:namespace:group";

...

replace(<g:envelope>{@title}</g:envelope>);

## <span id="page-14-0"></span>**Chapter 2. Predefined commands**

### <span id="page-14-4"></span><span id="page-14-1"></span>**1. break**

break()

Exit from the enclosing for-each loop.

#### Example:

```
for-each $elementList/* {
     ...
     if @xml:id = "i2" {
         break();
     }
}
```
#### <span id="page-14-5"></span><span id="page-14-2"></span>**2. continue**

continue()

Skip what follows in the enclosing for-each loop and continue with next iteration.

Example:

```
for-each $elementList/* {
     if @xml:id = "i1" {
        continue();
     }
     ...
}
```
#### <span id="page-14-6"></span>**3. delete**

```
delete(xnodes?)
```
Delete specified nodes (whatever their types) or attributes. Parameter *xnodes* defaults to the context node.

```
delete();
delete(/html/head/comment());
delete(//span[@s:class = "dummy"]);
delete(//@s:*);
```
#### <span id="page-15-3"></span><span id="page-15-0"></span>**4. delete-text**

```
delete-text(pattern, flags?, from?)
```
Delete text matching regular expression *pattern* from node *from*. Parameter *from* defaults to the context node. The text is deleted no matter the node containing it: node *from*, descendants of node *from* or a mix between node *from* and its descendants.

Optional *flags* may be used to parametrize the behavior of the regular expression:

a

Delete *all* occurrences of *pattern*.

m

Operate in multi-line mode. In multi-line mode, the expressions  $\land$  and  $\$$  match just after or just before, respectively, a line terminator or the end of the input sequence. By default, these expressions only match at the beginning and the end of the entire input sequence.

s

Operate in single line mode. In single line mode, the expression . matches any character, including a line terminator. By default, this expression does not match line terminators.

i

Operate in case-insensitive mode (in a manner consistent with the Unicode Standard).

l

Treat the pattern as a sequence of literal characters.

Regular expression reference: [java.util.regex.Pattern](http://docs.oracle.com/javase/6/docs/api/java/util/regex/Pattern.html).

Examples:

```
delete-text("Note:\s*");
delete-text("\n", "as");
delete-text("^\s+", "", $div);
```
### <span id="page-15-2"></span>**5. delete-key**

delete-key(*key\_name*, *key\_value*?)

Delete entry *key\_value* from map *key\_name*. If *key\_value* is not specified, delete map *key\_name*.

Parameter *key\_name* is a string representing an XML qualified name. Parameter *key\_value* is a string.

See also [XSLT function](http://www.w3.org/TR/xslt#function-key) key() and command [update-key\(\)](#page-26-1) [\[22\]](#page-26-1).

```
delete-key("refs", "introduction");
delete-key("refs");
```
#### <span id="page-16-2"></span><span id="page-16-0"></span>**6. error**

```
error(message_part, ..., message_part)
```
Concatenate all the arguments after converting them to strings, then print the resulting error message on the console. The execution of the script is stopped after this.

See also commands [warning\(\)](#page-27-1) [\[23\]](#page-27-1) and [message\(\)](#page-22-0) [\[18\].](#page-22-0)

Examples:

```
error("FAILED!");
error("Expected ", $expectedCount, ", got ", $count);
```
### <span id="page-16-3"></span>**7. group**

group()

Command group() groups under a common parent element all the sibling elements having the same *group mark* (which is attribute  $q:id$ ).

Text, comment and processing-instruction nodes found between elements having the same group mark are automatically added to the common parent element.

Using command group() is a two step process:

- 1. Add the following attributes to the elements you want to group:  $g$ :id,  $g$ :container,  $g$ :nesting, where "g" is the prefix of namespace "urn:x-mlmind:namespace:group".
- 2. Invoke command group().

Command group() traverses the document modified by the script. It processes separately "sections" containing marked elements. What we call a "section" here is simply any element directly containing at least one child element having a g:container attribute.

When done, command  $group()$  automatically removes all  $g:id, g:container, g:nesting attributes$ from the document.

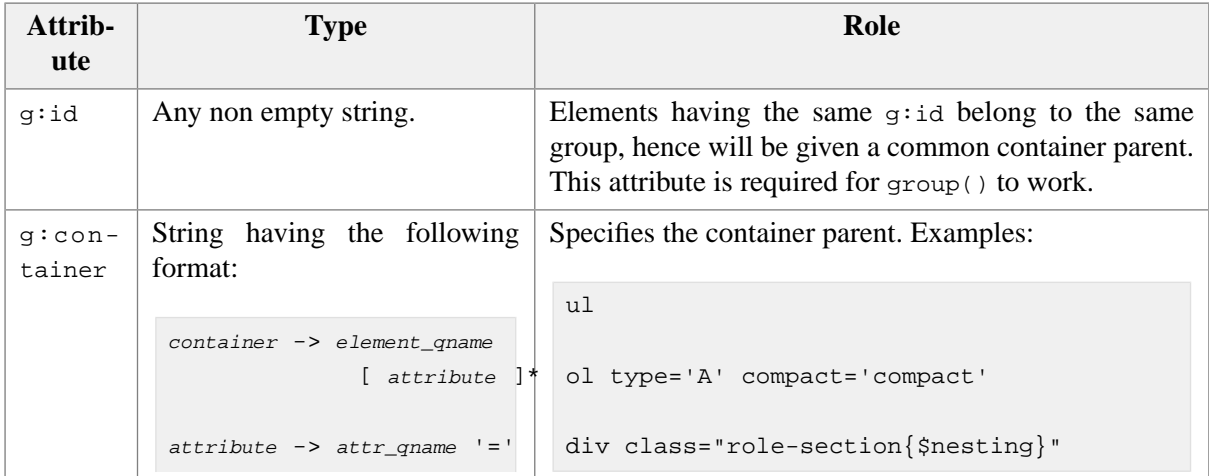

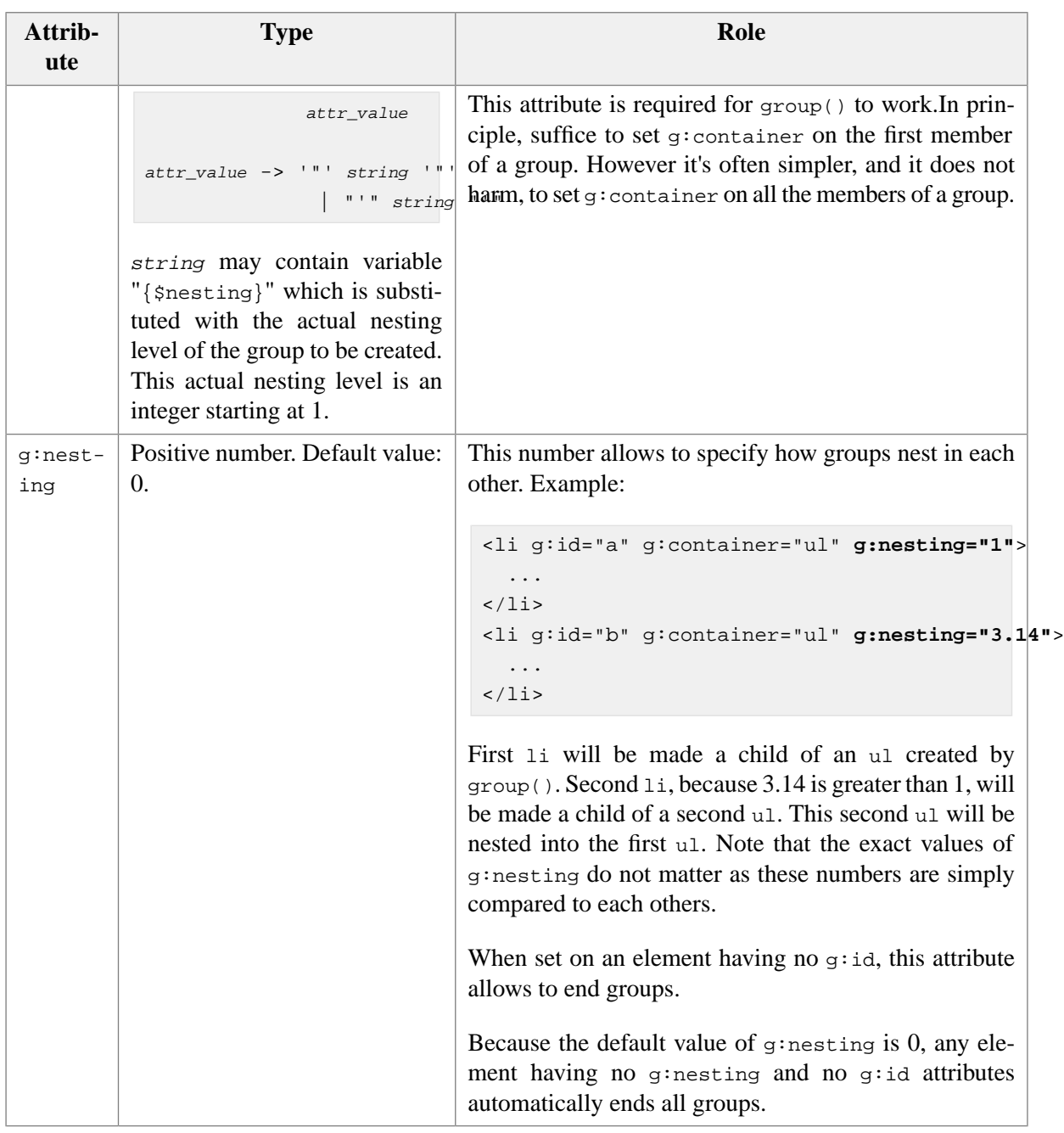

<span id="page-17-0"></span>*Example 2.1. Basic use of command group()*

In <samples/group1.xhtml>, convert sibling p elements starting with "1)", "2)", "3)", etc, to proper lists.

```
<p>1) Item #1.</p>
<p>2) Item #2.</p>
<p>3) Item #3.</p>
```
You can run the following script, <samples/group1.xed>, using [samples/make\\_samples.bat](samples/make_samples.bat) (Windows) or [samples/make\\_samples](samples/make_samples) (Linux, Mac) . The resulting file is <samples/out1.xhtml>.

```
namespace "http://www.w3.org/1999/xhtml";
namespace g="urn:x-mlmind:namespace:group";
```

```
for-each //p[matches(., "^\d+\)\s*")] {
    delete-text("\dagger\d+\)\s*");
     set-element-name("li");
     set-attribute("g:id", "numbered");
     set-attribute("g:container", "ol style='list-style-type: upper-roman;");
}
group();
```
<span id="page-18-0"></span>*Example 2.2. Creating nested groups*

In <samples/group2.xhtml>, convert sibling p elements starting with "\*", "\*\*", "\*\*\*", etc, to proper lists. These lists may be nested. For example, a p element starting with "\*\*" is to be contained in a list nested in the list containing p elements starting with "\*".

```
<p>* First item.</p>
<p>* Second item.</p>
<p>** Nested first item.</p>
<p>*** Nested, nested first item.</p>
<p>*** Nested, nested second item.</p>
<p>** Nested second item.</p>
...
```
You can run the following script, <samples/group2.xed>, using [samples/make\\_samples.bat](samples/make_samples.bat) (Windows) or [samples/make\\_samples](samples/make_samples) (Linux, Mac) . The resulting file is <samples/out2.xhtml>.

```
namespace "http://www.w3.org/1999/xhtml";
namespace g="urn:x-mlmind:namespace:group";
for-each //p[matches(., "\^*\+\s+")] {
     set-variable("label", substring-before(., " "));
    set-variable("bullets", count(tokenize($label, "\*")) - 1);
    message("label="", $label, "", bullets=", $bullets);
    delete-text("\^*\+\s+");
     set-element-name("li");
     set-attribute("g:id", concat("bulleted", $bullets));
     set-attribute("g:container", "ul");
     set-attribute("g:nesting", $bullets);
}
group();
```
<span id="page-19-0"></span>*Example 2.3. Group members having different element types*

Variant of [Example 2.1, "Basic use of command](#page-17-0) group()" [\[13\]](#page-17-0). In <samples/group3.xhtml>, we want "continuation paragraphs" to be part of the current list item rather than end the current list group:

```
<p>1) Item #1.</p>
<p>Continuation paragraph.</p>
< p > 2) Item #2.< p > 2<p>Continuation paragraph.</p>
<p>3) Item #3.</p>
<p>Not a continuation paragraph.</p>
```
You can run the following script, <samples/group3.xed>, using [samples/make\\_samples.bat](samples/make_samples.bat) (Windows) or [samples/make\\_samples](samples/make_samples) (Linux, Mac) . The resulting file is <samples/out3.xhtml>.

```
namespace "http://www.w3.org/1999/xhtml";
namespace g="urn:x-mlmind:namespace:group";
for-each //p[matches(., "^\d+\)\s*")] {
    delete-text("\dagger\d+\)\s*");
     set-variable("listItem", <li/>);
    wrap-element($listItem);<sup>0</sup>
     set-attribute("g:id", "numbered", $listItem);
     set-attribute("g:container", "ol", $listItem);
}
for-each //p[preceding-sibling::li[position()=last() and @g:id] and 
             following-sibling::li[position()=1 and @g:id]] {② set-variable("listItem", preceding-sibling::li[last()]);
     set-attribute("g:id", $listItem/@g:id);
}
group();
```
<span id="page-19-1"></span>We could have used: O

set-element-name("li");

just like in <samples/group1.xed>. The above variant wraps the p into an  $1i$  rather than changing the p to an li.

Detect "continuation paragraphs" and give them the same  $g$ : id as the current list item. That makes ❷ these paragraphs members of the current list group.

Normally out3.xhtml should contain:

```
\langleol>
   <li><p>Item #1.</p></li>
  <p>Continuation paragraph.</p>
   <li><p>Item #2.</p></li>
  <p>Continuation paragraph.</p>
   <li><p>Item #3.</p></li>
\langleol>
```
which is invalid. However [out3.xhtml](samples/out3.xhtml) actually contains:

```
<ol>
   <li><p>Item #1.</p><p>Continuation paragraph.</p></li>
   <li><p>Item #2.</p><p>Continuation paragraph.</p></li>
   <li><p>Item #3.</p></li>
\langleol>
```
<span id="page-20-0"></span>This works because command  $g_{\text{roup}}$  () knows that a p element cannot be a child of an 01 element<sup>1</sup>. When this occurs,  $\text{group}()$  will attempt to add the "alien group member" at the end of the preceding group member rather than adding it at the end of the group container.

#### <span id="page-20-2"></span>**8. insert-after**

```
insert-after(inserted, after?)
```
Insert *inserted*, one or more nodes, after node *after*. Parameter *after* defaults to the context node.

Examples:

```
insert-after(copy(.));
insert-after(<meta name="{$metaName}" content="{$metaContent}"/>, $title);
```
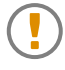

#### **Always pass** *detached nodes* **as the first argument of insert or replace**

The nodes passed as the first argument of commands insert-after, insert-before, insert-into or replace must have *no parent nodes* ("detached nodes").

Example: something like what follows works fine:

```
delete($caption);
insert-after($caption, $table);
```
While something like what follows will report an execution error:

```
insert-after($caption, $table);
delete($caption);
```
When passing detached nodes is not possible or not desirable, simply use XPath extension function  $\text{copy}( )$  [\[38\]](#page-42-2) to copy the nodes. Example:

 $^1$ Command  $_{\tt group}$   $\wr$  ) uses the schema of the document edited by the script to determine that.

```
insert-after(copy($caption), $table);
delete($caption);
```
#### <span id="page-21-3"></span><span id="page-21-0"></span>**9. insert-before**

```
insert-before(inserted, before?)
```
Insert *inserted*, one or more nodes, before node *before*. Parameter *before* defaults to the context node.

**Important note:** Always pass *detached nodes* [as the first argument of](#page-20-1) insert or replace [\[16\].](#page-20-1)

Examples:

```
insert-before(copy(.));
insert-before(<meta charset="UTF-8"/>, $title);
```
#### <span id="page-21-4"></span>**10. insert-into**

```
insert-into(inserted, first?, into?)
```
Insert *inserted*, one or more nodes, into node *into*, as its first children if *first* is true() and as its last children if *first* is false(). Parameter *first* defaults to false(). Parameter *into* defaults to the context node.

**Important note:** Always pass *detached nodes* [as the first argument of](#page-20-1) insert or replace [\[16\].](#page-20-1)

Examples:

```
insert-into(copy($captionPara/node());
insert-into(copy($captionPara/node(), true());
insert-into(<b>Note: </b>, true(), $p);
```
#### **11. invoke**

invoke(*class\_name*, *any\_argument*, ..., *any\_argument*)

Invokes a command written in Java™ other than the predefined ones. This command creates an instance of specified class name before invoking this instance. Class *class\_name* must extend com.xmlmind.xml.xed.Command.

Example:

invoke("com.xmlmind.xmleditext.paste\_from\_word.engine.BeforeSave");

The class name may be followed by a number of arguments in order to invoke a specific constructor rather that the default one. The syntax for this is:

```
specific_constructor_invocation -> class_name '(' S [ arg_list ]? S ')'
arg_list -> arg [ S ',' S arg S ]*
arg -> 'true' | 'false' | integer_number | double_number | 
         'null' | double_quote_string | single_quote_string
```
Literal null denotes the null string. "\"" escaped double quotes are supported in *double\_quote\_string*. '\'' escaped single quotes are supported in *single\_quote\_string*.

Example:

<span id="page-22-0"></span>invoke("com.xmlmind.xmleditext.paste\_from\_word.engine.BeforeSave(false, false)");

#### <span id="page-22-3"></span>**12. message**

message(*message\_part*, ..., *message\_part*)

Concatenate all the arguments after converting them to strings, then print the resulting information message on the console.

See also commands [error\(\)](#page-16-0) [\[12\]](#page-16-0) and [warning\(\)](#page-27-1) [\[23\].](#page-27-1)

Examples:

```
message("SUCCESS!");
message("Found ", serialize($found));
```
#### **13. replace**

replace(replacement, *replaced*?)

Replace node *replaced* by *replacement*, one or more nodes. Parameter *replaced* defaults to the context node.

**Important note:** Always pass *detached nodes* [as the first argument of](#page-20-1) insert or replace [\[16\].](#page-20-1)

Examples:

```
replace(copy(./node()));
replace(<img src="{translate(@src, '\', '/')}"
              alt="{if(@o:title != '', @o:title, '???')}"/>,
         $parent);
```
#### **14. remove-attribute**

remove-attribute(*name*, *element*?)

Remove attribute having specified name from specified element. Parameter *name* is a string representing an XML qualified name. Parameter *element* defaults to the context node.

Example:

```
remove-attribute("xml:id");
remove-attribute("lang", parent::*);
```
#### <span id="page-23-3"></span><span id="page-23-0"></span>**15. remove-property**

```
remove-property(name, node?)
```
Remove property having specified name from specified node. Parameter *name* is a string representing an XML qualified name. Parameter *node* defaults to the context node.

A *property* is an application-level attribute which can be set on all kind of nodes (that is, not only on elements) and which is not serialized.

Examples:

```
remove-property("hidden");
namespace my="urn:x-acme:namespace:local";
remove-property("my:status", /);
```
#### <span id="page-23-4"></span>**16. save-document**

save-document(*file\_name*, *indented*?)

Save the document being modified by the XED script to specified file. A relative filename is relative to the current working directory. Parameter *indented*, which defaults to true(), specifies whether the save file should be indented.

This command is mainly useful to debug complex XED scripts.

<span id="page-23-2"></span>Examples:

```
save-document("c:\temp\debug.xml");
```
save-document("out.xml", (:indent:) false());

#### **17. script**

script(*script\_location*, *context\_node*?)

Run the XED script found at specified location. Parameter *script\_location* must be an absolute or relative URI. A relative URI is relative to the location of the XED script containing the script() command. Parameter *context\_node* defaults to the current context node.

XED scripts run this way are loaded and cached once for all. Therefore there is almost no performance penalty in using command script(), and this, even inside for-each loops.

Examples:

```
script("prune.xed");
script("utils/arrange.xed", .//db:index);
```
#### <span id="page-24-3"></span><span id="page-24-0"></span>**18. set-attribute**

set-attribute(*name*, *value*, *element*?)

In specified element, set attribute having specified name to specified value. Parameter *name* is a string representing an XML qualified name. Parameter *element* defaults to the context node.

Examples:

```
set-attribute("class", "note");
set-attribute("xml:id", generate-id());
set-attribute("g:id", "numbered", $listItem);
```
#### <span id="page-24-4"></span>**19. set-doctype**

set-doctype(*doc\_name*, *public\_id*, *system\_id*, *internal\_subset*?)

Add, change or remove <!DOCTYPE> in the document being modified by the XED script.

When parameter *internal\_subset* is not specified or is the empty string, the <!DOCTYPE> will have no internal subset.

When parameters  $doc\_name$ ,  $public\_id$  and  $system\_id$  are all passed the empty string, the <!DOCTYPE> is removed from the document.

Examples:

```
set-doctype("html", "-//W3C//DTD XHTML 1.0 Strict//EN", "xhtml1-strict.dtd");
set-doctype("html", "-//W3C//DTD XHTML 1.0 Strict//EN", "xhtml1-strict.dtd", 
             '<!ENTITY xxe "XMLmind XML Editor">');
set-doctype("", "", "");
```
#### **20. set-element-name**

set-element-name(*name*, *element*?)

Change the name of element *element* to name *name*. Parameter *name* is a string representing an XML qualified name. The [default namespace \[5\]](#page-9-2), if any, is taken into account when parsing this qualified name. Parameter *element* defaults to the context node.

Examples:

```
set-element-name("li");
set-element-name("html:caption", preceding-sibling::title);
```
Parameter *name* may be followed optionally by attributes. When this is the case, the name of element *element* is changed to specified value and specified attributes are added or replaced to/in element *element*.

Example:

```
set-element-name("li style='color: #333;' class='item'");
```
#### <span id="page-25-2"></span>**21. set-property**

set-property(*name*, *value*, *node*?)

In specified node, set property having specified name to specified value. Parameter *name* is a string representing an XML qualified name. Parameter *node* defaults to the context node.

A *property* is an application-level attribute which can be set on all kind of nodes (that is, not only on elements) and which is not serialized.

Examples:

```
set-property("hidden", "yes");
namespace my="urn:x-acme:namespace:local";
set-property("my:status", "DRAFT", /);
```
#### <span id="page-25-3"></span>**22. set-variable**

set-variable(*name*, *value*)

Set variable having specified name to specified value. Parameter *name* is a string representing an XML qualified name.

The variable set by this command is the variable *in scope* having specified name. It is either a variable local to a [macro](#page-11-1) [\[7\]](#page-11-1) or a global variable. See also [command variable\(\)](#page-27-0) [\[23\]](#page-27-0).

```
namespace my="urn:x-acme:namespace:local";
set-variable("my:list", <ul/>);
```
<span id="page-26-0"></span>set-variable("listItem", preceding-sibling::li[last()]);

#### <span id="page-26-3"></span>**23. translate-chars**

translate-chars(*from*, *to*, *node*?)

Remap characters in the text contained in specified node and all its descendants. Parameter *node* defaults to the context node.

A character found in string *from* is replaced by the character at the corresponding position in string *to*. If there is a character in string *from* with no character at a corresponding position in string *to* (because string *from* is longer than string *to*), then the occurrences of that character are removed.

Examples:

```
translate-chars("/", "\");
translate-chars(" -.", "_");
translate-chars(" ", " ", $title);
```
#### <span id="page-26-5"></span>**24. update-key**

update-key(*key\_name*, *key\_value*, *keyed\_node*?)

Add node or attribute *keyed\_node* to the entry having value *key\_value* of map *key\_name*. Map *key\_name* is created if needed to. Entry *key\_value* is created if needed to.

Parameter *key\_name* is a string representing an XML qualified name. Parameter *key\_value* is a string. Parameter *keyed\_node* defaults to the context node.

See also [XSLT function](http://www.w3.org/TR/xslt#function-key) key() and command [delete-key\(\)](#page-15-1) [\[11\]](#page-15-1).

Example:

```
update-key("anchors", @name);
update-key("refs", substring-after(@href, "#"), .);
update-key("ids", @name, $ancestorP);
```
#### **25. unwrap-element**

unwrap-element(*element*?)

Replace specified element by its child nodes. Parameter *element* defaults to the context node.

```
unwrap-element();
unwrap-element(//span[not(@style)]);
```
#### <span id="page-27-3"></span><span id="page-27-0"></span>**26. variable**

variable(*name*, *value*)

Declares a local variable having specified name in a [macro](#page-11-1) [\[7\].](#page-11-1) Initializes local variable to specified value. Parameter *name* is a string representing an XML qualified name.

It's an error to use variable() outside a macro.

Example:

```
set-variable("v1", 0);
macro m1() {
    (: Local to macro m1. Shadows global variable v1. :)
     variable("v1", 1000); 
     set-variable("v1", $v1 + 500);
     if ($v1 != 1500) {
         error("FAILED");
     }
}
if (sv1 := 0) {
    error("FAILED");
}
```
#### <span id="page-27-4"></span><span id="page-27-1"></span>**27. warning**

error(*message\_part*, ..., *message\_part*)

Concatenate all the arguments after converting them to strings, then print the resulting warning message on the console.

See also commands [error\(\)](#page-16-0) [\[12\]](#page-16-0) and [message\(\)](#page-22-0) [\[18\].](#page-22-0)

<span id="page-27-2"></span>Examples:

```
warning("FIXME");
warning("Expected ", $expectedCount, ", got ", $count);
```
#### **28. wrap-element**

wrap-element(*container*, *transfer\_attributes*?, *element*?)

Move element *element* at the end of element *container* then replace *element* by *container*. Parameter *element* defaults to the context node.

If parameter *transfer\_attributes*, which defaults to false(), is passed true(), then the attributes of element *element* are transferred to element *container*. This attribute transfer removes each attribute of element *element* in turn and if the removed attribute is not already set in element *container*, it adds this attribute to *container*.

```
wrap-element($listItem);
wrap-element($listItem, false(), .);
wrap-element(<blockquote/>, (:transfer attributes:) true());
```
## <span id="page-29-0"></span>**Chapter 3. Commands which are specific to w2x**

<span id="page-29-1"></span>All the following commands modify in place the XHTML document being edited.

#### <span id="page-29-2"></span>**1. add-class**

add-class(*class*, *before-class*?, *element*?)

Add CSS class *class* to the list of "interned" CSS classes of element *element*. Does nothing at all if element *element* already has this CSS class.

For this command to work, command [parse-styles](#page-33-0) [\[29\]](#page-33-0) must have been invoked in order to "intern" the CSS classes found in all the elements of the document being edited.

*class*

The CSS class name to be added.

*before-class*

Specifies before which class in the list of interned CSS classes of element *element*, *class* should be inserted. Defaults to "", which means: at the end of the list.

- *before-class* may be the empty string "", which means add *class* at the end of the list.
- *before-class* may be a class name. CSS class *class* is inserted in the list before class name *before-class* if found, at the end of the list otherwise.
- *before-class* may be a class pattern. CSS class *class* is inserted in the list before the first class name matching pattern *before-class* if found, at the end of the list otherwise.

A class pattern has the following syntax: /pattern/ or  $\gamma_{\text{pattern}}$  (which is equivalent to / $\gamma_{\text{pat}}$ *tern*\$/), where *pattern* is a [regular expression pattern.](https://docs.oracle.com/javase/8/docs/api/java/util/regex/Pattern.html)

```
element
```
The element to which *class* should be added. Defaults to the context node, if the context node is an element.

```
(: Append "role-xref" to the list of classes of context element. :)
add-class("role-xref");
(: Insert "role-xref" before "c-Hyperlink"
    in the list of classes of context element. :)
add-class("role-xref", "c-Hyperlink");
(: Insert "role-xref" before first class matching "^c-.+$" 
    in the list of classes of context element. :)
add-class("role-xref", "^c-.+$");
(: Append "role-figcaption" to the list of classes of $captionPara. :)
add-class("role-figcaption", "", $captionPara);
```
See also [remove-class](#page-33-1) [\[29\].](#page-33-1)

<span id="page-30-0"></span>Related XPath extension functions: [get-class](#page-49-0) [\[45\]](#page-49-0).

#### <span id="page-30-1"></span>**2. add-rule**

add-rule(*selector*, *before-selector*?, *properties*?)

Add CSS rule having selector *selector* to the list of "interned" CSS rules of the document being edited. Adds this rule before rule having selector *before-selector*.

Does nothing at all if a CSS rule having selector *selector* already exists in the list of "interned" CSS rules of the document being edited.

For this command to work, command [parse-styles](#page-33-0) [\[29\]](#page-33-0) must have been invoked in order to "intern" the CSS classes found in all the elements of the document being edited.

*selector*

Specifies the selector of the CSS rule to be added.

*before-selector*

Specifies the selector of the CSS rule before which a new CSS rule is to be added. Defaults to the empty string "", which means at the end of the list.

- *before-selector* may be the empty string "", which means: add it at the end of the list.
- *before-selector* may be the index of a CSS rule (possibly in string form) within the document being edited. First index is 0. Examples: 0, "43". The new CSS rule is added before the rule #*before-selector*, if any, at the end of the list otherwise.
- *before-selector* may be a selector. Examples: "p", ".c-Code". The new CSS rule is added before the rule having selector *before-selector*, if any, at the end of the list otherwise.
- *before-selector* may be a selector pattern. Examples: " $\lambda$ .c-.+\$", "/n-\d+/". The new CSS rule is added before first rule having a selector matching this pattern, if any, at the end of the list otherwise.

A selector pattern has the following syntax:  $/$ *pattern* $/$  or  $\sim$ *pattern*\$ (which is equivalent to /^*pattern*\$/), where *pattern* is a [regular expression pattern](https://docs.oracle.com/javase/8/docs/api/java/util/regex/Pattern.html).

*properties*

Specifies the CSS style properties of the newly added CSS rule. Defaults to the empty string "", in which case, the newly added CSS rule has no style properties.

```
(: Add an empty ".important" rule after all the other rules. :)
add-rule(".important");
(: Add a ".warning" rule after all the other rules. :)
add-rule(".warning", "", "color: red; font-weight: bold;");
(: Add an empty "a[href]" rule before rule #1. :)
```

```
add-rule("a[href]", 1);
(: Add an "a[href]" rule before rule "p". :)
add-rule("a[href]", "p", "color: navy; text-decoration: underline");
(: Add an empty ".link" rule before any rule having 
    a selector starting with ".". :)
add-rule(".link", "/^\./");
```
See also [remove-rule](#page-34-0) [\[30\]](#page-34-0), [set-rule](#page-35-0) [\[31\].](#page-35-0)

<span id="page-31-0"></span>Related XPath extension functions: [find-rule](#page-48-1) [\[44\]](#page-48-1), [get-rule](#page-50-0) [\[46\].](#page-50-0)

#### <span id="page-31-1"></span>**3. add-script**

add-script(*script-uri*, *resource-uri*?, *charset*?, *type*?)

Add a script XHTML element pointing to specified *resource-uri* to the document being edited. Moreover script file *script-uri* is copied to resource file *resource-uri*.

*script-uri*

The absolute or relative URI of the script file (e.g. a JavaScript™ file). A relative URI is relative to the URI of the XED script invoking command add-script.

*resource-uri*

The script file located at *script-uri* is copied to *resource-uri*, which must be an absolute or relative "file:" URI. A relative URI is relative to the URI of the document being edited.

Defaults to *resource\_dir*/*basename\_of\_script-uri*. By default, *resource\_dir* is *basename\_of\_output\_file*\_files. For example, if the output file is C:\temp\out.xhtml and the script file is C:\scripts\myscript.js, then *resource-uri* defaults to file:/C:/temp/out\_files/myscript.js.

Note that the above default can be determined only when a convert step has been executed prior to the edit step. That is, unless a convert step has been executed, specifying *resource-uri* is required.

#### *charset*

The character encoding of the script file. Defaults to "", the empty string. Specifying "" allows to create a script HTML element not having a charset attribute.

#### *type*

The type of the script. Defaults to "text/javascript". Specifying "", the empty string, allows to create a script HTML element not having a type attribute.

Example 1: let's suppose output file is  $C:\temp\out.xml$ .

```
add-script("myscript.js");
```
adds:

```
<script src="out_files/myscript.js" type="text/javascript"></script>
```
#### Example 2:

```
add-script("myscript.js", "", "", "");
```
adds:

```
<script src="out_files/myscript.js"></script>
```
Example 3:

```
add-script("myscript.js", "my%20scripts/script%201.js", "UTF-8");
```
adds:

```
<script src="my%20scripts/script%201.js" charset="UTF-8" type="text/javascript"></script>
```
#### <span id="page-32-1"></span>**4. before-save**

before-save(*allow-flow*?)

Command before-save is invoked in [xed/before-save.xed](../../xed/before-save.xed) at the very end of the edit step. It performs the following low-level operations:

1. If argument *allow-flow* is *false()* (defaults to *true()*), text and inline elements contained in flow elements are wrapped into a <p class="role-inline-wrapper"> wrapper element. For example:

```
<li>Hello <em>world</em>!</li>
```
becomes:

```
\langleli>
   <p class="role-inline-wrapper">Hello <em>world</em>!</p>
\langleli>
```
This operation greatly eases the generation of certain types of semantic XML (e.g. DocBook) during the transform step.

2. Adjacent inline elements having the same element type and the same attributes are merged. For example:

```
<span class="role-mark">first, </span><span
class="role-mark">second, </span><span
class="role-mark">third</span>
```
becomes:

<span class="role-mark">first, second, third</span>

```
before-save();
```
<span id="page-33-0"></span>before-save(false());

#### <span id="page-33-2"></span>**5. parse-styles**

parse-styles()

This command "*interns*" the CSS rules found in the html/head/style element of the document being edited, the CSS styles directly set on some elements, the CSS classes set on some elements.

This operation is needed to allow an efficient implementation of the following XPath extension functions: [find-rule](#page-48-1) [\[44\]](#page-48-1), [font-size](#page-49-1) [\[45\],](#page-49-1) [get-class](#page-49-0) [\[45\],](#page-49-0) [get-rule](#page-50-0) [\[46\],](#page-50-0) [get-style](#page-51-0) [\[47\],](#page-51-0) [lookup](#page-51-1)[length](#page-51-1) [\[47\],](#page-51-1) [lookup-style](#page-52-0) [\[48\]](#page-52-0), [style-count](#page-52-1) [\[48\]](#page-52-1), and of the following editing commands: [add](#page-29-1)[class](#page-29-1) [\[25\]](#page-29-1), [add-rule](#page-30-0) [\[26\],](#page-30-0) [remove-class](#page-33-1) [\[29\]](#page-33-1), [remove-rule](#page-34-0) [\[30\]](#page-34-0), [set-rule](#page-35-0) [\[31\]](#page-35-0), [set-style](#page-36-0) [\[32\]](#page-36-0).

More precisely:

- 1. Parses the contents of the html/head/style element of the document being edited. Stores the parsed CSS rules into the  $s$ : rules property of the document. Removes the  $s$ tyle element.
- 2. Parses the content of the class attribute found on some elements of the document being edited. Stores the CSS class list into the s:class property of the element. Removes the class attribute.
- 3. Parses the content of the style attribute found on some elements of the document being edited. Stores the CSS style properties into the s:style property of the element. Removes the style attribute.

See also [unparse-styles](#page-37-1) [\[33\].](#page-37-1)

#### **XML node properties**

The s:rules, s:class, s:style properties is are *application-level properties*. Prefix s is for namespace urn:x-mlmind:namespace:style.

An application-level property is similar to the attribute of an element, except that any XML node can have properties, properties are not serialized, the value of a property can be any kind of Java™ object and not only a string.

<span id="page-33-3"></span><span id="page-33-1"></span>XPath extension function [property](#page-44-0) [\[40\]](#page-44-0) allows to get the value of a property in its string form.

#### **6. remove-class**

```
remove-class(class?, element?)
```
Remove CSS class *class* from the list of "interned" CSS classes of element *element*. Does nothing at all if element *element* does not have this CSS class.

*class*

The CSS class name to be removed. Defaults to "", which means: all classes.

- *class* may be the empty string "", which means: remove all classes.
- *class* may be a class name.
- *class* may be a class pattern. In such case all class names matching the pattern are removed from the list.

A class pattern has the following syntax: /pattern/ or  $\gamma_{pattern}$  (which is equivalent to / $\gamma_{pat}$ *tern*\$/), where *pattern* is a [regular expression pattern.](https://docs.oracle.com/javase/8/docs/api/java/util/regex/Pattern.html)

*element*

The element from which *class* should be removed. Defaults to the context node, if the context node is an element.

For this command to work, command [parse-styles](#page-33-0) [\[29\]](#page-33-0) must have been invoked in order to "intern" the CSS classes found in all the elements of the document being edited.

Examples:

```
(: Remove all classes from context element. :)
remove-class();
(: Remove all classes from $figure. :)
remove-class("", $figure);
(: Remove class "role-inline-wrapper" from $para. :)
remove-class("role-inline-wrapper", $para);
(: Remove all classes matching "^role-.*ref-field$" 
    from context element. :)
remove-class("^role-.*ref-field$");
```

```
add-class [25].
```
<span id="page-34-1"></span>Related XPath extension functions: [get-class](#page-49-0) [\[45\]](#page-49-0).

#### **7. remove-rule**

remove-rule(*selector*?)

Remove "interned" CSS rule having selector *selector*.

For this command to work, command [parse-styles](#page-33-0) [\[29\]](#page-33-0) must have been invoked in order to "intern" the CSS classes found in all the elements of the document being edited.

Argument *selector* the CSS rule specifies which should be removed. Defaults to the empty string "", which means: remove all CSS rules.

- *selector* may be the empty string "", which means: remove all CSS rules.
- *selector* may be the index of a CSS rule (possibly in string form) within the document being edited. First index is 0. Examples: 0, "43".
- *selector* may be a selector. Examples: "p", ".c-Code".
- *selector* may be a selector pattern. Examples: " $\land \ c$ -.+\$", "/n- $\ddot{\dagger}$ . This command removes all rules having selectors matching specified pattern.

A selector pattern has the following syntax: /*pattern*/ or ^*pattern*\$ (which is equivalent to /^*pattern*\$/), where *pattern* is a [regular expression pattern](https://docs.oracle.com/javase/8/docs/api/java/util/regex/Pattern.html).

Examples:

```
(: Remove all rules. :)
remove-rule();
(: Remove rule #0. :)
remove-rule(0);
(: Remove rule "p". :)
remove-rule("p");
(: Remove all rules matching "/n-\ddot{o}+/". :)
remove-rule("/n-\ddot{o}+/");
```
<span id="page-35-0"></span>See also [add-rule](#page-30-0) [\[26\]](#page-30-0), [set-rule](#page-35-0) [\[31\]](#page-35-0).

<span id="page-35-1"></span>Related XPath extension functions: [find-rule](#page-48-1) [\[44\]](#page-48-1), [get-rule](#page-50-0) [\[46\].](#page-50-0)

#### **8. set-rule**

```
set-rule(selector, property-name, property-value?)
```
Add, replace or remove property *property-name* to/from "interned" CSS rule having selector *selector*.

For this command to work, command [parse-styles](#page-33-0) [\[29\]](#page-33-0) must have been invoked in order to "intern" the CSS classes found in all the elements of the document being edited.

*selector*

Specifies the CSS rule which should be modified.

- *selector* may be the empty string "", which means all CSS rules.
- *selector* may be the index of a CSS rule (possibly in string form) within the document being edited. First index is 0. Examples: 0, "43".
- *selector* may be a selector. Examples: "p", ".c-Code".
- $selector$  may be a selector pattern. Examples: " $\lambda$ .c-.+\$", "/n- $\det$ /". This command modifies all rules having selectors matching specified pattern.

A selector pattern has the following syntax: /*pattern*/ or ^*pattern*\$ (which is equivalent to /^*pattern*\$/), where *pattern* is a [regular expression pattern](https://docs.oracle.com/javase/8/docs/api/java/util/regex/Pattern.html).

*property-name*

Specifies the name of the property which should be added, replaced or removed. The empty string "" means: remove or replace all properties from/in the CSS rule.

*property-value*

Specifies the value of the property which should be added, replaced or removed. Defaults to the empty string "", which means: remove property *property-name* from the CSS rule.

Moreover, when *property-name* is "" (which means: all properties), *property-value* may be a list of *name*:*value* pairs separated by ";".

Examples:

```
(: Remove property "line-height" from all rules. :)
set-rule("", "line-height");
(: Remove all properties from rule #0. :)
set-rule(0, "");
(: Replace all the properties in rule "p". :)
set-rule("p", "", "text-align: justify; line-height: 1.2;");
(: Add or replace property "color" in rule ".c-Code". :)
set-rule(".c-Code", "color", "#808080");
(: Remove property "font-family" from all rules having 
    selectors matching "^\.c-.+$". :)
set-rule("^\.c-.+$", "font-family");
```
<span id="page-36-0"></span>See also [add-rule](#page-30-0) [\[26\]](#page-30-0), [remove-rule](#page-34-0) [\[30\].](#page-34-0)

<span id="page-36-1"></span>Related XPath extension functions: [find-rule](#page-48-1) [\[44\]](#page-48-1), [get-rule](#page-50-0) [\[46\].](#page-50-0)

#### **9. set-style**

set-style(*property-name*?, *property-value*?, *element*?)

Add, replace or remove "interned" CSS style property *property-name* directly to/from element *element*.

For this command to work, command [parse-styles](#page-33-0) [\[29\]](#page-33-0) must have been invoked in order to "intern" the CSS classes found in all the elements of the document being edited.

*property-name*

Specifies the name of the interned CSS style property which should be added, replaced or removed. Defaults to the empty string "", which means: remove all interned CSS style properties from *element*.

*property-value*

Specifies the value of the interned CSS style property which should be added, replaced or removed. Defaults to the empty string "", which means: remove property *property-name* from *element*.

*element*

Specifies the element to/from which the interned CSS style property should be added, replaced or removed. Defaults to the context element (or the parent element of the context node if the context node is not an element).

Examples:

```
(: Remove all CSS style properties from context element. :)
set-style();
(: Remove the "color" property from $span. :)
set-style("color", "", $span);
(: Add or replace "color" property in context element. :)
set-style("color", "#FF0000");
```
<span id="page-37-0"></span>Related XPath extension functions: [font-size](#page-49-1) [\[45\]](#page-49-1), [get-style](#page-51-0) [\[47\]](#page-51-0), [lookup-length](#page-51-1) [\[47\],](#page-51-1) [lookup](#page-52-0)[style](#page-52-0) [\[48\]](#page-52-0), [style-count](#page-52-1) [\[48\]](#page-52-1).

#### <span id="page-37-2"></span>**10. split-element**

split-element(*descendant*, *element*?)

Split *element* before *descendant*, a descendant node of *element*. Parameter *element* defaults to the context node.

All the attributes of *element* except attribute id, if any, are copied to the element created by this command. Properties of element ([get-class\(\)](#page-49-0) [\[45\],](#page-49-0) [get-style\(\)](#page-51-0) [\[47\],](#page-51-0) etc) element are *not* copied to the element created by this command.

Example:

 $split(.//i);$ 

applied to the following context node:

<p id="p1" title="p1">This p contains <b>bold <i>italic</i></b> text.</p>

<span id="page-37-1"></span>gives:

<span id="page-37-3"></span><p id="p1" title="p1">This p contains <b>bold </b></p>

```
<p title="p1"><b><i>italic</i></b> text.</p>
```
#### **11. unparse-styles**

unparse-styles(*css-uri*?, *custom-styles-url-or-file*?)

The inverse command of [parse-styles](#page-33-0) [\[29\]:](#page-33-0)

- 1. If the document being edited has "interned" CSS rules, adds an html/head/style element containing these CSS rules. If the document already has a style element, this style element is replaced by a new one containing the interned CSS rules.
- 2. If an element has "interned" CSS classes, adds to the element a class attribute containing these CSS classes. If the element already has a class attribute, interned CSS classes are prepended to the content of the class attribute.
- 3. If an element has "interned" CSS style properties, adds to the element a style attribute containing these CSS style properties. If the element already has a style attribute, interned CSS style properties are prepended to the content of the style attribute.

Argument *css-uri* defaults to the empty string "". If argument *css-uri* specifies an absolute or relative "file:" URI, "interned" CSS rules, if any, are saved to this (UTF-8 encoded, text) file. A relative "file:" URI is relative to the URI of the document being edited.

Note that when *css-uri* has been specified, an html/head/style element is *not* added to the document being edited.

Excerpts from [xed/finish-styles.xed](../../xed/finish-styles.xed), which consists essentially in a call to unparse-styles:

```
unparse-styles($cssURI, $customStylesLocation);
if $cssURI != "" {
    insert-into(<link href="{$cssURI}" rel="stylesheet" type="text/css" />, 
                false(), /html/head);
}
```
Invoking unparse-styles removes all s:rules, s:class, s:style application-level properties. Therefore after that, it is no longer possible to use the following XPath extension functions: [find](#page-48-1)[rule](#page-48-1) [\[44\],](#page-48-1) [font-size](#page-49-1) [\[45\],](#page-49-1) [get-class](#page-49-0) [\[45\]](#page-49-0), [get-rule](#page-50-0) [\[46\]](#page-50-0), [get-style](#page-51-0) [\[47\],](#page-51-0) [lookup-length](#page-51-1) [\[47\],](#page-51-1) [lookup-style](#page-52-0) [\[48\]](#page-52-0), [style-count](#page-52-1) [\[48\],](#page-52-1) or the following editing commands: [add-class](#page-29-1) [\[25\],](#page-29-1) [add](#page-30-0)[rule](#page-30-0) [\[26\],](#page-30-0) [remove-class](#page-33-1) [\[29\]](#page-33-1), [remove-rule](#page-34-0) [\[30\]](#page-34-0), [set-rule](#page-35-0) [\[31\],](#page-35-0) [set-style](#page-36-0) [\[32\]](#page-36-0).

#### **Customizing the automatically generated CSS styles**

Argument *custom-styles-url-or-file* makes it easy customizing the automatically generated CSS styles. The custom CSS styles found in specified file are simply appended to the automatically generated CSS styles. This argument defaults to the empty string "" (no custom styles). Its value may be an absolute URL or a filename. A relative filename is relative to the current working directory.

Example 1:

```
w2x -pu edit.finish-styles.custom-styles-url-or-file customize/custom.css \
   manual.docx out/manual_restyled.html
```
where customize/custom.css contains:

```
body {
     font-family: sans-serif;
}
.p-Heading1,
```

```
.p-Heading2,
.p-Heading3,
.p-Heading4,
.p-Heading5,
.p-Heading6 {
    font-family: serif;
    color: #17365D;
     padding: 1pt;
    border-bottom: 1pt solid #4F81BD;
    margin-bottom: 10pt;
     margin-left: 0pt;
     text-indent: 0pt;
}
.p-Heading1 {
    border-bottom-width: 2pt;
}
...
.c-FootnoteReference,
.c-EndnoteReference {
     font-size: smaller;
}
```
Example 2: all CSS styles, whether automatically generated or custom, are saved to a separate file manual\_restyled\_css/manual.css:

```
w2x -p edit.finish-styles.css-uri manual_restyled_css/manual.css \
   -pu edit.finish-styles.custom-styles-url-or-file customize/custom.css \
  manual.docx out/manual_restyled.html
```
# **Part II. XPath 1.0 support**

<span id="page-40-0"></span>XMLmind Word To XML (**w2x** for short) natively supports [XPath 1.0](https://www.w3.org/TR/1999/REC-xpath-19991116/). This XPath 1.0 implementation, based on the XPath engine of [XT,](http://www.jclark.com/xml/xt-old.html) James Clark's XSLT processor, is small, fast, fully conformant and features many extension functions.

## **Table of Contents**

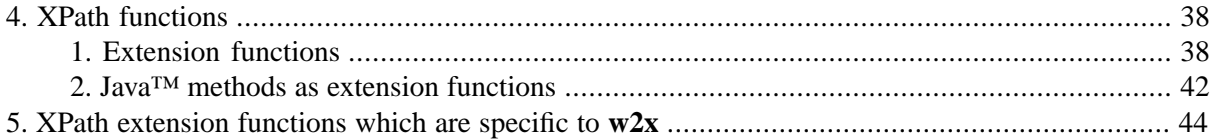

## <span id="page-42-0"></span>**Chapter 4. XPath functions**

All the standard [XPath 1.0](http://www.w3.org/TR/xpath) functions are supported: boolean, ceiling, concat, contains, count, false, floor, id, lang, last, local-name, name, namespace-uri, normalize-space, not, number, position, round, starts-with, string, string-length, substring, substring-after, substringbefore, sum, translate, true.

The following [XSLT 1.0](http://www.w3.org/TR/xslt) functions are also supported: current, document, format-number, systemproperty, key, generate-id, function-available, element-available, unparsed-entity-uri with the following specificities:

- In document(*relative\_URI*), *relative\_URI* is not resolved against the URI of the XSLT stylesheet (because there is no such XSLT stylesheet).
- The 3-argument form of format-number () is not supported.
- key() always returns an empty node-set when used outside a [XED script \[1\]](#page-5-0) or a Schematron.
- element-available() returns true for any element name in the "http://www.w3.org/1999/XSL/Transform" namespace and false otherwise.
- unparsed-entity-uri() always returns an empty string.
- <span id="page-42-1"></span>• system-property() supports the following XSLT 1.0 properties: xsl:version, xsl:vendor, xsl:vendor-url, and also the following XSLT 2.0 properties: xsl:product-name, xsl:productversion, in addition to Java™'s system properties.

#### <span id="page-42-2"></span>**1. Extension functions**

<span id="page-42-3"></span>node-set copy(*node-set*)

Returns a deep copy of specified node set.

object defined(string *variable-name*, *default-value*?)

When passed a single argument, returns true () if a variable having specified name is defined; returns false() otherwise.

<span id="page-42-4"></span>When passed two arguments, returns the value of the variable having specified name if this variable is defined; returns *default-value* otherwise.

<span id="page-42-5"></span>*variable-name* must have one of the following forms: *prefix*:*local\_part*, where *prefix* has been defined in the document being edited, or {*namespace\_URI*}*local\_part*.

```
node-set difference(node-set1, node-set2)
```
Returns a node-set containing all nodes found in *node-set1* but not in *node-set2*.

boolean ends-with(*string1*, *string2*)

Returns true if string *string1* ends with string *string2*. Returns false otherwise.

number index-of-node(*node-set1*, *node-set2*)

Returns the rank of a node in *node-set1*. The node which is searched in *node-set1* is specified using *node-set2*: it is first node in *node-set2* (which generally contains a single node). The index of first node in *node-set1* is 1 and not 0. Returns -1 if the searched node is not found in *node-set1*.

<span id="page-43-1"></span>object if(boolean *test1*, object *value1*, ..., boolean *testN*, object *valueN*, ...., object *fallback*)

Evaluates each *testi* in turn as a boolean. If the result of evaluating *testi* is true, returns corresponding *valuei*. Otherwise, if all *testi* evaluate to false, returns *fallback*.

Example:

if(@x=1,"One",@x=2,"Two",@x=3,"Three","Other than one two three")

<span id="page-43-2"></span><span id="page-43-0"></span>node-set intersection(*node-set1*, *node-set2*)

Returns a node-set containing all nodes found in both *node-set1* and *node-set2*.

boolean is-editable(*node-set*?)

Returns  $true()$  if first node of specified node set is editable; returns  $false()$  otherwise. When *node-set* is not specified, this function is applied to the context node.

Also returns true() if specified node set is empty.

is-editable() is a convenient alternative to:

```
not(ancestor-or-self::*[¬
  property('{http://www.xmlmind.com/xmleditor/namespace/property}readOnly')])
```
<span id="page-43-3"></span>See [property\(\)](#page-44-0) [\[40\]](#page-44-0).

string join(node-set *node-set*, string *separator*)

Converts each node in *node-set* to a string and joins all these strings using *separator*. Returns the resulting string.

<span id="page-43-4"></span>Example: join(//h1, ', ') returns "Introduction, Conclusion" if the document contains 2 h1 elements, one containing "Introduction" and the other "Conclusion".

<span id="page-43-5"></span>string lower-case(*string*)

Returns the value of its argument after translating every character to its lower-case correspondent as defined in the appropriate case mappings section in the Unicode standard.

boolean matches(string *input*, string *pattern*, string *flags*?)

Similar to [XPath 2.0](http://www.w3.org/TR/xpath-functions/) function matches. Returns true if *input* matches the regular expression *pattern*; otherwise, it returns false.

Note that unless  $\wedge$  and \$ are used, the string is considered to match the pattern if any substring matches the pattern.

Optional *flags* may be used to parametrize the behavior of the regular expression:

m

Operate in multi-line mode. In multi-line mode, the expressions  $\land$  and  $\circ$  match just after or just before, respectively, a line terminator or the end of the input sequence. By default, these expressions only match at the beginning and the end of the entire input sequence.

s

Operate in single line mode. In single line mode, the expression . matches any character, including a line terminator. By default, this expression does not match line terminators.

i

Operate in case-insensitive mode (in a manner consistent with the Unicode Standard).

 $\overline{1}$ 

Treat the pattern as a sequence of literal characters.

Regular expression reference: [java.util.regex.Pattern](http://docs.oracle.com/javase/6/docs/api/java/util/regex/Pattern.html).

Examples: matches("foobar", "^f.+r\$") returns true. matches("CamelCase", "ca", "i") returns true.

<span id="page-44-1"></span>number max(*node-set*), number max(*number*, ..., *number*)

The first form returns the maximum value of all nodes of specified node set, after converting each node to a number.

Nodes which cannot be converted to a number are ignored. If all nodes cannot be converted to a number, returns NaN.

The second form returns the maximum value of all specified numbers (at least 2 numbers).

<span id="page-44-2"></span>Arguments which cannot be converted to a number are ignored. If all arguments cannot be converted to a number, returns NaN.

```
number min(node-set), number min(number, ..., number)
```
Same as max() but returns the minimum value of specified arguments.

```
number pow(number1, number2)
```
Returns *number1* raised to the power of *number2*.

string property(string *property-name*, *node-set*?)

Returns the application-level property having specified name attached to first node of specified node set. When *node-set* is not specified, this function is applied to the context node.

Returns the empty string if the specified node set is empty or if the first node in the node set does not have specified property.

*property-name* must have one of the following forms: *prefix*:*local\_part*, where *prefix* has been defined in the document being edited, or {*namespace\_URI*}*local\_part*. Examples:

- foo,
- bar: foo, where prefix bar is bound to "http://www.bar.com/ns" in the document being edited,
- $\bullet \ \{ \}$ foo,
- {http://www.xmlmind.com/xmleditor/namespace/property}sourceURL,
- <span id="page-44-4"></span>• {http://www.xmlmind.com/xmleditor/namespace/property}readOnly,
- {http://www.xmlmind.com/xmleditor/namespace/property}configurationName.

See also [is-editable\(\)](#page-43-0) [\[39\]](#page-43-0).

string replace(string *input*, string *pattern*, string *replacement*, string *flags*?)

Similar to [XPath 2.0](http://www.w3.org/TR/xpath-functions/) function replace. Returns the string that is obtained by replacing all nonoverlapping substrings of *input* that match the given *pattern* with an occurrence of the *replacement* string.

The *replacement* string may use \$1 to \$9 to refer to captured groups.

Optional *flags* may be used to parametrize the behavior of the regular expression:

m

Operate in multi-line mode. In multi-line mode, the expressions  $\land$  and  $\circ$  match just after or just before, respectively, a line terminator or the end of the input sequence. By default, these expressions only match at the beginning and the end of the entire input sequence.

s

Operate in single line mode. In single line mode, the expression . matches any character, including a line terminator. By default, this expression does not match line terminators.

i

Operate in case-insensitive mode (in a manner consistent with the Unicode Standard).

 $\mathbf{1}$ 

Treat the pattern as a sequence of literal characters.

<span id="page-45-1"></span>Example: replace("foobargeebar", "b(.+)r", "B\$1R") returns "fooBaRgeeBaR".

string resolve-uri(string *uri*, string *base*?)

If *uri* is an absolute URL, returns *uri*.

If *base* is specified, it must be a valid absolute URL, otherwise an error is reported.

If *uri* is a relative URL,

- if *base* is specified, returns *uri* resolved using *base*;
- if *base* is not specified, returns *uri* resolved using the base URL of the context node.

If *uri* is the empty string,

- <span id="page-45-0"></span>• if *base* is specified, returns *base*;
- if *base* is not specified, returns the base URL of the context node.

#### string relativize-uri(string *uri*, string *base*?)

Converts absolute URL *uri* to an URL which is relative to specified base URL *base*. If *base* is not specified, the base URL of the context node is used instead.

*Uri* must be a valid absolute URL, otherwise an error is reported. If *base* is specified, it must be a valid absolute URL, otherwise an error is reported.

<span id="page-45-2"></span>Example: returns "../john/.profile" for *uri*="file:///home/john/.profile" and *base*="file:///home/bob/.cshrc".

If *uri* cannot be made relative to *base* (example: *uri*="file:///home/john/public\_html/index.html" and *base*="http://www.xmlmind.com/index.html"), *uri* is returned as is.

#### string serialize(*node-set*)

Serializes specified node-set and returns a well-formed, parseable, XML string. This string is not nicely indented. This string always starts with  $\langle 2 \times m1 \rangle$  version="1.0"?> as it is intended to be directly consumed by other commands such as paste.

If multiple nodes are to be serialized (as opposed to a single element node or to a document node), these nodes are first wrapped in a {http://www.xmlmind.com/xmleditor/namespace/clipboard}clipboard element.

Note that some node-sets cannot be serialized: the empty node-set, node-sets containing just attribute nodes, node-sets mixing a document node with other kind of nodes, etc. In such cases, an error is reported.

<span id="page-46-1"></span>node-set tokenize(string *input*, string *pattern*, string *flags*?)

Similar to [XPath 2.0](http://www.w3.org/TR/xpath-functions/) function tokenize, except that it returns a node-set comprising text nodes rather than a sequence of strings.

This function breaks the *input* string into a sequence of strings, treating any substring that matches *pattern* as a separator. The separators themselves are not returned. If *input* is the zero-length string, the result is an empty node-set.

Optional *flags* may be used to parametrize the behavior of the regular expression: m

Operate in multiline mode.

i

Operate in case-insensitive mode.

<span id="page-46-3"></span>Examples: tokenize("abracadabra", "(ab)|(a)") returns a node-set containing 6 text nodes. The string values of these text nodes are "", "r", "c", "d", "r", "". tokenize("ABRACADABRA", "(ab)|(a)", "i") returns a node-set containing 6 text nodes. The string values of these text nodes are "", "R", "C", "D", "R", "".

<span id="page-46-4"></span>string upper-case(*string*)

Returns the value of its argument after translating every character to its upper-case correspondent as defined in the appropriate case mappings section in the Unicode standard.

<span id="page-46-5"></span>string uri-or-file-name(*string*)

Converts specified string to an URL. Specified string may be an (absolute) URL supported by XMLmind XML Editor or the absolute or relative filename of a file or of a directory. An error is reported if the argument cannot be converted to an URL.

<span id="page-46-2"></span><span id="page-46-0"></span>string uri-to-file-name(*string*)

Converts specified argument, a "file://" URL, to a native file name. Returns the empty string if argument is not a "file://" URL.

#### **2. Java™ methods as extension functions**

A call to a function ns: foo where ns is bound to a namespace of the form java: *className* is treated as a call of the static method foo of the class with fully-qualified name *className*. Example:

```
xmlns:file="java:java.io.File"
file:createTempFile('xxe', '.tmp')
```
Hyphens in method names are removed with the character following the hyphen being upper-cased. Example:

```
file:create-temp-file('xxe', '.tmp')
```
is equivalent to:

file:createTempFile('xxe', '.tmp')

A non-static method is treated like a static method with the this object as an additional first argument. Example:

file:delete-on-exit(file:createTempFile('xxe', '.tmp'))

A constructor is treated like a static method named new. Example:

```
xmlns:url="java:java.net.URL"
```

```
url:new('http://www.xmlmind.com/xmleditor/')
```
Overloading based on number of parameters is supported; overloading based on parameter types is not. Example, it is possible to invoke:

url:new('http://www.xmlmind.com/xmleditor/')

though both java.net.URL(java.lang.String spec) and java.net.URL(java.net.URL context, java.lang.String spec) exist. It is not possible to invoke:

file:new('.')

because both java.io.File(java.lang.String pathname) and java.io.File(java.net.URI uri) exist.

Extension functions can return objects of arbitrary types which can then be passed as arguments to other extension functions.

Types are mapped between XPath and Java™ as follows:

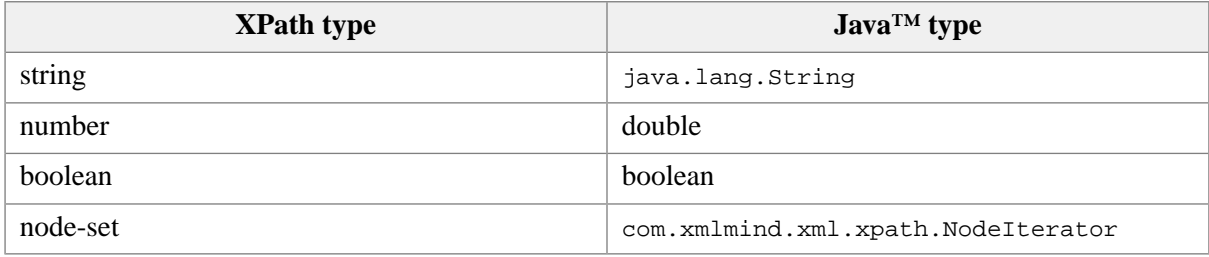

On return from an extension function, an object of type com.xmlmind.xml.doc.XNode is also allowed and will be treated as a node-set; also any numeric type is allowed and will be converted to a number.

## <span id="page-48-0"></span>**Chapter 5. XPath extension functions which are specific to w2x**

<span id="page-48-2"></span>*number* content-type(*node*?)

Returns a numeric code indicating the type of contents of specified element (or parent element of specified node in case specified node is not an element). Returns -1 when this content type cannot be determined.

Parameter *node* defaults to the context element (or the parent element of the context node if the context node is not an element).

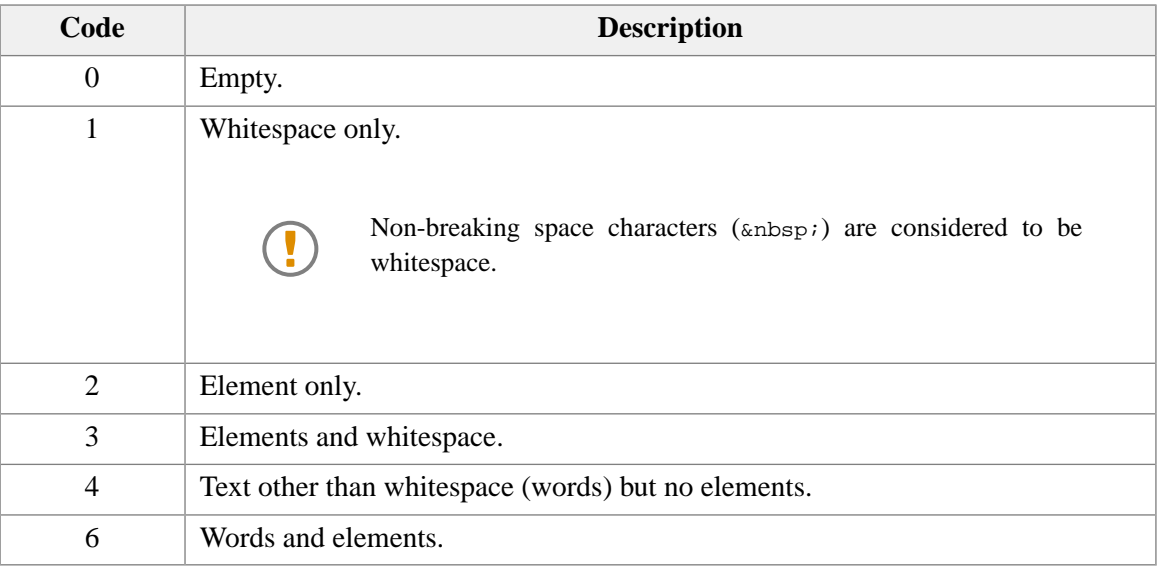

<span id="page-48-1"></span>*number* find-rule(*string*)

Returns the index of the CSS rule having specified selector. Returns -1 if such rule is not found in the document being edited.

For this function to work, command [parse-styles](#page-33-0) [\[29\]](#page-33-0) must have been invoked in order to "intern" all the CSS rules found in the document being edited.

The *string* argument specifies the selector of a CSS rule.

Let's suppose the document being edited contains:

```
<style>
...
/* First character class rule is rule #43. */
.c-Important {
     color: #FF0000;
     font-weight: bold;
}
.c-Code {
     font-family: "Courier New";
     font-size: 9pt;
}
```

```
...
</style>
```
• The *string* argument may be a number (possibly in string form). This number is the index of a CSS rule within the document being edited. First index is 0.

Examples: find-rule(1000000) returns -1; find-rule(43) returns 43.

• The *string* argument may be a selector.

Examples: find-rule("NOT\_FOUND") returns -1; find-rule(".c-Code") returns 44.

• The *string* argument may be a selector pattern. The index of the *first* CSS rule having a selector matching this pattern is returned by this function.

A selector pattern has the following syntax:  $/$ *pattern* $/$  or  $\sim$ *pattern*\$ (which is equivalent to /^*pattern*\$/), where *pattern* is a [regular expression pattern](https://docs.oracle.com/javase/8/docs/api/java/util/regex/Pattern.html).

Examples:  $find$ - $rule('/NOT$   $column/')$  returns -1;  $find$ - $rule('^\\$ .c-.+\$") returns 43.

<span id="page-49-1"></span>See also [get-rule \[46\]](#page-50-0).

Related commands: [add-rule](#page-30-0) [\[26\],](#page-30-0) [remove-rule](#page-34-0) [\[30\],](#page-34-0) [set-rule](#page-35-0) [\[31\].](#page-35-0)

<span id="page-49-0"></span>*number* font-size(*node*?)

Equivalent to [length \[47\]\(](#page-51-2)[lookup-style \[48\]\(](#page-52-0)"font-size", *node*)), but specifically adapted to the font-size CSS property (for example,it supports a font size expressed as a percentage).

#### *string* get-class(*string*?, *node*?)

Returns specified CSS class of specified element (or parent element of specified node in case specified node is not an element). Returns empty string "" when the element does not have specified class.

This function differs from @class=*string* in that it searches for CSS classes "interned" by the [parse](#page-33-0)[styles](#page-33-0) [\[29\]](#page-33-0) editing command.

Parameter *node* defaults to the context element (or the parent element of the context node if the context node is not an element).

The first *string* argument specifies which CSS classes to search for. The first *string* argument defaults to the empty string "", which means: all classes.

Let's suppose the element which is the argument of this function has the following interned CSS classes "p-Normal pn-1-0 n-1-0".

• The empty string "" specifies all classes.

Example: get-class() or get-class("") returns "p-Normal pn-1-0 n-1-0".

• The first argument may be a class name. This class is returned as is if found for specified element.

Examples: get-class("NOT\_FOUND") returns ""; get-class("p-Normal") returns "p-Normal".

• The first argument may be a class pattern. Only the first class name matching this pattern is returned by this function.

A class pattern has the following syntax: /pattern/ or  $\gamma_{pattern}$  (which is equivalent to / $\gamma_{pat}$ *tern*\$/), where *pattern* is a [regular expression pattern.](https://docs.oracle.com/javase/8/docs/api/java/util/regex/Pattern.html)

Examples:  $get-class("/n-\d{n'}")$  returns " $pn-1-0$ ";  $get-class("^p-.+\$")$  returns "p-Normal".

Related commands: [add-class](#page-29-1) [\[25\]](#page-29-1), [remove-class](#page-33-1) [\[29\].](#page-33-1)

<span id="page-50-0"></span>*string* get-rule(*string*, *string*?)

Returns the value of specified CSS style property if found in CSS rule having specified selector. Returns the empty string "" if specified rule is not found in the document being edited or if it does not contain specified property.

For this function to work, command [parse-styles](#page-33-0) [\[29\]](#page-33-0) must have been invoked in order to "intern" all the CSS rules found in the document being edited.

The first *string* argument specifies the selector of a CSS rule.

The second *string* argument specifies the name of a CSS style property. The empty string "" means: all the properties of the CSS rule.

Let's suppose the document being edited contains:

```
<style>
...
/* First character class rule is rule #43. */
.c-Important {
     color: #FF0000;
     font-weight: bold;
}
.c-Code {
     font-family: "Courier New";
     font-size: 9pt;
}
...
</style>
```
• The first *string* argument may be a number (possibly in string form). This number is the index of a CSS rule within the document being edited. First index is 0.

```
Examples: get-rule(1000000) returns ""; get-rule("43") or get-rule(43, "") returns
"color: #FF0000; font-weight: bold;"; get-rule(43, "NOT_FOUND") returns ""; get-
rule(43, "color") returns "#FF0000".
```
• The first *string* argument may be a selector.

```
Examples: get-rule("NOT_FOUND") returns ""; get-rule(".c-Code") or get-rule(".c-Code",
"") returns "font-family: "Courier New"; font-size: 9pt;"; get-rule(".c-Code",
"NOT_FOUND") returns ""; get-rule(".c-Code", "font-size") returns "9pt".
```
• The first *string* argument may be a selector pattern. The properties of the *first* CSS rule having a selector matching this pattern are returned by this function.

A selector pattern has the following syntax:  $/$ *pattern* $/$  or  $\sim$ *pattern*\$ (which is equivalent to /^*pattern*\$/), where *pattern* is a [regular expression pattern](https://docs.oracle.com/javase/8/docs/api/java/util/regex/Pattern.html).

```
Examples: get-rule("/NOT FOUND/") returns ""; get-rule("^\.c-.+$") or get-rule("^\.c-
.+$", "") returns "color: #FF0000; font-weight: bold;"; get-rule("^\.c-.+$",
"NOT_FOUND") returns ""; get-rule("^\.c-.+$", "color") returns "#FF0000".
```
See also [find-rule \[44\]](#page-48-1).

Related commands: [add-rule](#page-30-0) [\[26\],](#page-30-0) [remove-rule](#page-34-0) [\[30\],](#page-34-0) [set-rule](#page-35-0) [\[31\].](#page-35-0)

<span id="page-51-0"></span>*string* get-style(*string*, *node*?)

Returns the value of specified CSS style property if directly set on specified element (or parent element of specified node in case specified node is not an element). Returns empty string "" when the element has no such direct CSS style property.

This function differs from substring-after(@style, concat(*string*, ":")) in that it searches for CSS style properties "interned" by the [parse-styles](#page-33-0) [\[29\]](#page-33-0) editing command.

Parameter *node* defaults to the context element (or the parent element of the context node if the context node is not an element).

The first argument *string* specifies the name of a CSS style property.

Examples: let's suppose the element which is the argument of this function has the following interned CSS style properties "color: #FF0000; font-size: 9pt;", get-style("font-family") return ""; get-style("color") returns "#FF0000".

<span id="page-51-3"></span>See also [style-count](#page-52-1) [\[48\]](#page-52-1), [lookup-style](#page-52-0) [\[48\].](#page-52-0)

Related commands: [set-style](#page-36-0) [\[32\]](#page-36-0).

#### *boolean* is-monospaced(*string*)

<span id="page-51-2"></span>Returns true() is specified *string* contains the name of at least one monospaced font family; return false() otherwise.

Examples: is-monospaced("Calibri") return false(); is-monospaced("monospace") return true(); is-monospaced("'Courier New', 'Lucida Console'") return true().

*number* length(*string*, *node*?)

Converts first  $string$  argument, a CSS length value, to a number of points. Returns NaN if specified string cannot be parsed as a CSS length.

Parameter *node* defaults to the context element (or the parent element of the context node if the context node is not an element). The context element is needed to convert relative lengths such as "1.1em" to points.

<span id="page-51-1"></span>Examples: length("") returns NaN; length("12pt") returns 12; length("12") returns 9 (implicit px unit; px are converted to pt assuming a 96DPI screen resolution).

```
See also lookup-length [47].
```
*number* lookup-length(*string*, *node*?)

Strictly equivalent to [length \[47\]\(](#page-51-2)[lookup-style \[48\]](#page-52-0)(*string*, *node*)).

<span id="page-52-0"></span>*string* lookup-style(*string*, *node*?)

Similar to [get-style\(](#page-51-0)*string*, *node*[\) \[47\]](#page-51-0), except that the whole *CSS cascade* is searched for the CSS style property specified by the first *string* argument. While get-style limits its search to the CSS style properties directly set on the element, lookup-style

- 1. searches the CSS style properties directly set on the element,
- 2. searches the CSS style properties resulting from applying all matching CSS selectors to the element,
- 3. if searched CSS style property is inheritable, repeats the first two steps for each ancestor of the element,

until searched CSS style property is found.

Function lookup-style is efficient because it works on CSS style properties, CSS classes and CSS rules "interned" by the [parse-styles](#page-33-0) [\[29\]](#page-33-0) editing command.

See also [lookup-length](#page-51-1) [\[47\]](#page-51-1).

<span id="page-52-2"></span>Related commands: [add-rule](#page-30-0) [\[26\],](#page-30-0) [remove-rule](#page-34-0) [\[30\],](#page-34-0) [set-rule](#page-35-0) [\[31\],](#page-35-0) [set-style](#page-36-0) [\[32\].](#page-36-0)

*string* or-regex(*string*+)

Concatenates specified strings and converts the result of this concatenation to an OR regular expression pattern. Returns specified string as is if passed a single string containing a single token.

This helper function is often used in conjunction with [get-class](#page-49-0) [\[45\]](#page-49-0) to return the class matching one of several alternative classes.

```
Examples: or-regex("foo") returns "foo"; or-regex("foo bar") returns "^((foo)|(bar))$";
or-regex("foo bar", "gee") returns "^((foo)|(bar)|(gee))$".
```
*string* string-to-id(*string*, *number*?)

Converts first argument to an XML ID. For example, returns "\_first\_then\_2\_second" for "1 first then 2 second". Note that there is no guarantee that the returned ID is unique within a document.

<span id="page-52-1"></span>The optional second argument specifies the maximum length of the returned ID. Its default value is 40.

*number* style-count(*node*?)

Returns the number of CSS style properties directly set on specified element (or parent element of specified node in case specified node is not an element). Returns 0 when the element has no direct CSS style properties.

This function differs from count [\(tokenize \[42\]](#page-46-1) (@style, "\s+")) in that it counts CSS style properties "interned" by the [parse-styles](#page-33-0) [\[29\]](#page-33-0) editing command.

Parameter *node* defaults to the context element (or the parent element of the context node if the context node is not an element).

Example: let's suppose the element which is the argument of this function has the following interned CSS style properties "color: #FF0000; font-size: 9pt;", this function would return 2.

See also [get-style](#page-51-0) [\[47\]](#page-51-0).

Related commands: [set-style](#page-36-0) [\[32\]](#page-36-0).

<span id="page-53-0"></span>*string* unique-key-value(*string*, *string*)

First argument is a [key](https://www.w3.org/TR/xslt#key) name. Second argument is a [key](https://www.w3.org/TR/xslt#key) value. Returns second argument as is if the key map having a name equals to first argument does *not* contain this value. If the key map already contains this value then a suffix ("-2", "-3", "-4", etc) is automatically appended to second argument in order to obtain a new value which is not contained in the key map.

Example: unique-key-value("ids", "Reference"). If key map "ids" does not contain "Reference", unique-key-value() returns "Reference"; otherwise, if key map "ids" does not contain "Reference-2", unique-key-value() returns "Reference-2"; otherwise, if key map "ids" does not contain "Reference-3", unique-key-value() returns "Reference-3", etc.

## <span id="page-54-0"></span>**Index**

### **A**

add-class, XED command, [25](#page-29-2) add-rule, XED command, [26](#page-30-1) add-script, XED command, [27](#page-31-1)

### **B**

before-save, XED command, [28](#page-32-1) break, XED command, [10](#page-14-4)

### **C**

content-type, XPath extension function, [44](#page-48-2) continue, XED command, [10](#page-14-5) copy, XPath extension function, [38](#page-42-2)

## **D**

defined, XPath extension function, [38](#page-42-3) delete, XED command, [10](#page-14-6) delete-key, XED command, [11](#page-15-2) delete-text, XED command, [11](#page-15-3) difference, XPath extension function, [38](#page-42-4)

#### **E**

ends-with, XPath extension function, [38](#page-42-5) error, XED command, [12](#page-16-2)

### **F**

find-rule, XPath extension function, [44](#page-48-1) font-size, XPath extension function, [45](#page-49-1)

#### **G**

get-class, XPath extension function, [45](#page-49-0) get-rule, XPath extension function, [46](#page-50-0) get-style, XPath extension function, [47](#page-51-0) group, XED command, [12](#page-16-3)

#### **I**

if, XPath extension function, [39](#page-43-1) index-of-node, XPath extension function, [38](#page-42-6) insert-after, XED command, [16](#page-20-2) insert-before, XED command, [17](#page-21-3) insert-into, XED command, [17](#page-21-4) intersection, XPath extension function, [39](#page-43-2) invoke, XED command, [17](#page-21-5) is-editable, XPath extension function, [39](#page-43-0) is-monospaced, XPath extension function, [47](#page-51-3)

#### **J**

Java method, XPath extension function, [42](#page-46-2) join, XPath extension function, [39](#page-43-3)

#### **L**

length, XPath extension function, [47](#page-51-2) lookup-length, XPath extension function, [47](#page-51-1) lookup-style, XPath extension function, [48](#page-52-0) lower-case, XPath extension function, [39](#page-43-4)

#### **M**

matches, XPath extension function, [39](#page-43-5) max, XPath extension function, [40](#page-44-1) message, XED command, [18](#page-22-3) min, XPath extension function, [40](#page-44-2)

### **O**

or-regex, XPath extension function, [48](#page-52-2)

#### **P**

parse-styles, XED command, [29](#page-33-2) pow, XPath extension function, [40](#page-44-3) property, XPath extension function, [40](#page-44-0)

#### **R**

relativize-uri, XPath extension function, [41](#page-45-0) remove-attribute, XED command, [18](#page-22-4) remove-class, XED command, [29](#page-33-3) remove-property, XED command, [19](#page-23-3) remove-rule, XED command, [30](#page-34-1) replace, XED command, [18](#page-22-5) replace, XPath extension function, [40](#page-44-4) resolve-uri, XPath extension function, [41](#page-45-1)

### **S**

save-document, XED command, [19](#page-23-4) script, XED command, [19](#page-23-5) serialize, XPath extension function, [41](#page-45-2) set-attribute, XED command, [20](#page-24-3) set-doctype, XED command, [20](#page-24-4) set-element-name, XED command, [20](#page-24-5) set-property, XED command, [21](#page-25-2) set-rule, XED command, [31](#page-35-1) set-style, XED command, [32](#page-36-1) set-variable, XED command, [21](#page-25-3) split-element, XED command, [33](#page-37-2) string-to-id, XPath extension function, [48](#page-52-3) style-count, XPath extension function, [48](#page-52-1)

#### **T**

tokenize, XPath extension function, [42](#page-46-1) translate-chars, XED command, [22](#page-26-3)

#### **U**

unique-key-value, XPath extension function, [49](#page-53-0)

unparse-styles, XED command, [33](#page-37-3) unwrap-element, XED command, [22](#page-26-4) update-key, XED command, [22](#page-26-5) upper-case, XPath extension function, [42](#page-46-3) uri-or-file-name, XPath extension function, [42](#page-46-4) uri-to-file-name, XPath extension function, [42](#page-46-5)

#### **V**

variable, XED command, [23](#page-27-3)

#### **W**

warning, XED command, [23](#page-27-4) wrap-element, XED command, [23](#page-27-5)